# **Aplikace Track&Trace**

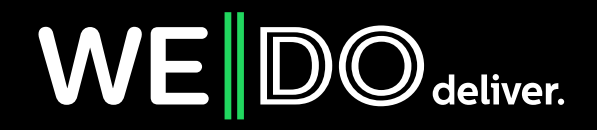

### **Aplikace Track&Trace**

Aplikace vznikla pro potřeby zákazníků monitorovat stav doručovaných zásilek firmou WE|DO CZ s.r.o.

#### **Aby mohl zákazník monitorovat doručování zásilek, musí znát identifikační údaje zakázky.**

Pokud má zákazník k dispozici pouze číslo zakázky přidělené firmou WE|DO CZ s.r.o., budou mu zpřístupněny pouze informace o doručování zakázky. Pokud má zákazník k dispozici kromě čísla zakázky také referenční číslo zakázky přidělené odesílatelem zakázky, budou mu zpřístupněny kromě informací o doručování zakázky také detailní informace o zakázce.

**Existují tři možnosti, jak může zákazník monitorovat doručení zakázky.** 

## **1. Webový formulář**

Zákazník může zadat identifikační údaje zakázky do webového formuláře na stránkách firmy WE|DO CZ s.r.o.

K dispozici je buď speciální webová aplikace **http://trace.intime.cz** nebo zákazník může zakázku monitorovat přímo na domovské stránce **http://www.intime.cz**.

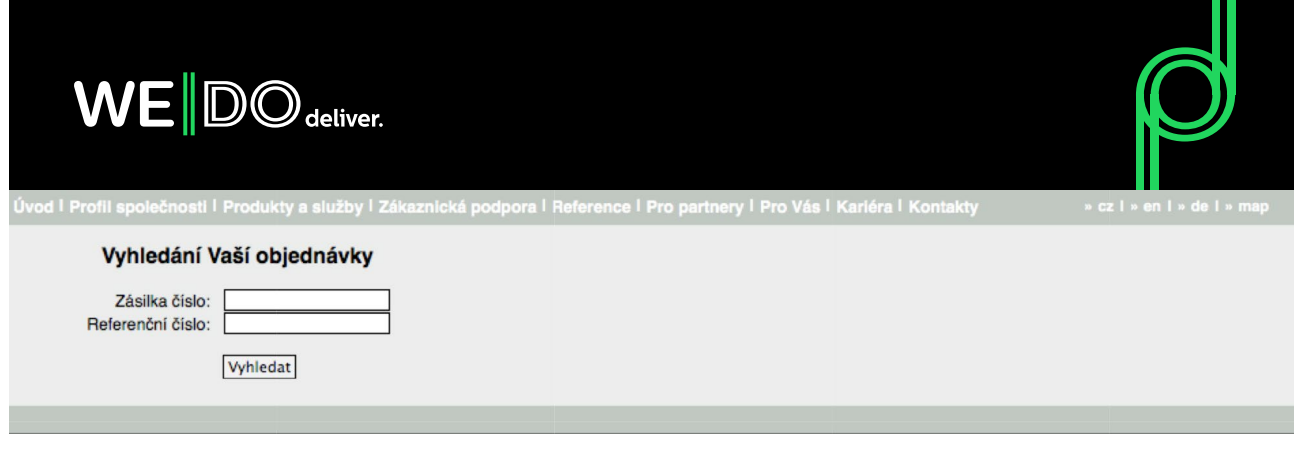

**http://trace.intime.cz**

## **2. Integrace do systému zákazníka s designem WE|DO**

Zákazník může přidat identifikační údaje zakázky do předdefinovaného URL odkazu a po jeho odeslání budou zobrazeny údaje o doručování zakázky v designu WE|DO CZ s.r.o.

Jako předdefinované URL lze použít následující v závislosti na tom, které identifikační údaje zakázky má zákazník k dispozici:

*http://trace.intime.cz/index.php?orderNumber=<č.zakázky>*

*http://trace.intime.cz/index.php?orderNumber=<č.zakázky>&customerNumber=<ref.č zakázky>* 

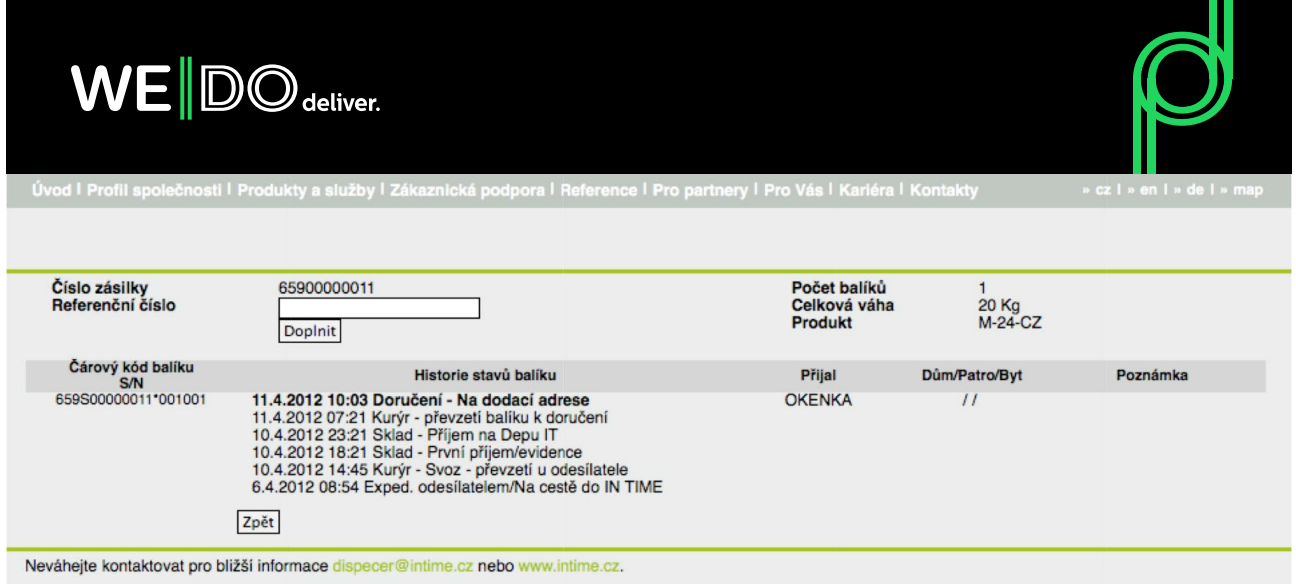

## **3. Integrace do systému zákazníka s vlastním designem**

Zákazník může přidat identifikační údaje zakázky do předdefinovaného URL odkazu a po jeho odeslání budou vráceny doručovací údaje zakázky ve formátu XML pro další zpracování na straně zákazníka.

Jako předdefinované URL lze použít následující v závislosti na tom, které identifikační údaje zakázky má zákazník k dispozici:

*http://trace.intime.cz/index.php?orderNumber=<č.zakázky>&output=xml* 

*http://trace.intime.cz/index.php?orderNumber=<č.zakázky>&customerNumber=<ref.č zakázky>&output=xml*

#### **</> Odpověď v případě nenalezení zakázky:**

```
<?xml version="l.0" encoding="UTF-8"?>
<response>
     <status>
        <code>l</code>
         <message>Neni evidována žádná zásilka s těmito čisly!</message>
    </status>
</response>
```
V tagu **<status>** je vždy uveden element **<code>**, který v případě nenalezení zakázky má hodnotu 1. V případě, že zakázka byla nalezena ma element **<code>**, hodnotu 0.

#### **</> Odpověď v případě vrácení pouze doručovacích informací:**

```
<?xml version="l.0" encoding="UTF-8"?>
<response>
     <status>
        <code>0</code>
     </status>
     <article>
         <order_number>65900000011</order_number>
         <package_count>2</package_count>
         <weight>20</weight>
         <state>Doručení - Na dodací adrese</state>
        <state_date>2012-09-27 10:27:37</state_date>
         <package>
             <barcode>659M00000011*001002</barcode>
            <received by>OKENKA</received by>
             <state>
                 <name>Doručení - Na dodací adrese</name>
                 <date>2012-09-27 10:28:25</date>
             </state>
             <state>
                  <name>Kurýr - Svoz - převzetí u odesílatele</name>
                  <date>2012-09-26 18:18:43</date>
             </state>
         </package>
         <package>
             <barcode>659M00000011*002002</barcode>
            <received by>OKENKA</received by>
             <state>
                  <name>Doručení - Na dodací adrese</name>
                 <date>2012-09-27 10:27:37</date>
             </state>
             <state>
                  <name>Kurýr - Svoz - převzetí u odesílatele</name>
                 <date>2012-09-26 18:18:55</date>
             </state>
         </package>
     </article>
</response>
```
V případě, že byla nalezena zakázka, obsahuje XML odpověď tag **<article>**, kde je uvedeno číslo zakázky **<order\_number>**, počet balíků **<package\_count>**, celkovou váhu zakázky **<weight>** a stav zakázky se datumem stavu **<state>** a **<state\_date>**.

Dále tag **<article>** obsahuje tagy **<package>**, jejichž počet odpovídá celkovému počtu balíků zakázky. V každém tomto tagu je potom čárový kód balíku **<bar\_code>**, příjemce balíku, pokud je doručen, v tagu **<received\_by>** a seznam všech stavů, kterými balík prošel, spolu s datem daného stavu v tagu **<state>** a v něm tagy **<name>** a **<date>**.

#### **</> Odpověď v případě vrácení kompletních informací o zakázce:**

```
<?xml version="1.0" encoding="UTF-8"?>
<response>
     <status>
        <code>0</code>
     </status>
     <article>
         <order_number>00700000001</order_number>
        <reference_number>123456</reference_number>
         <package_count>2</package_count>
         <weight>20</weight>
         <state>Doručení - Na dodací adrese</state>
        <state_date>2012-09-27 10:27:37</state_date>
         <delivery_frame>08-12 h</delivery_frame>
         <delivery_contact>+420608112567</delivery_contact>
         <options>
             <option>
                 <option_type>value</option_type>
                 <option_value>1020</option_value>
                 <option_name>Dobírka</option_name>
                 <option_unit>CZK</option_unit>
                <option_id>cashOnDelivery</option_id>
             </option>
             <option>
                 <option_type>boolean</option_type>
                 <option_value>false</option_value>
                 <option_name>Tel. avízo</option_name>
                 <option_id>phoneNotification</option_id>
             </option>
         </options>
         <note>Dokumenty zpet: Potvrdit fakturu a dodací list</note>
         <sender_name>Petr Drozd</sender_name>
         <sender_address_name>Sklad Brno</sender_address_name>
        <sender address street>V lesích 7</sender address street>
         <sender_address_city>Brno</sender_address_city>
         <sender_address_postalcode>74718</sender_address_postalcode>
         <sender_address_country>CZ</sender_address_country>
        <receiver name>Josef Nováček</receiver name>
         <receiver_phone>777223344</receiver_phone>
        <receiver_address_name>Kancelář</receiver_address_name>
        <receiver address street>Broskvová 202/27</receiver address street>
         <receiver_address_city>Sokolov</receiver_address_city>
        <receiver_address_postalcode>35601</receiver_address_postalcode>
        <receiver_address_country>CZ</receiver_address_country>
         <package>
             <barcode>659M00000011*001002</barcode>
             <received_by>OKENKA</received_by>
             <state>
                 <name>Doručení - Na dodací adrese</name>
                 <date>2012-09-27 10:28:25</date>
                 <note>OSOBNE ADRESAT</note>
             </state>
             <state>
                 <name>Kurýr - Svoz - převzetí u odesílatele</name>
                 <date>2012-09-26 18:18:43</date>
             </state>
         </package>
         <package>
             <barcode>659M00000011*002002</barcode>
            <received by>OKENKA</received by>
```

```
 <state>
                  <name>Doručení - Na dodací adrese</name>
                  <date>2012-09-27 10:27:37</date>
             </state>
             <state>
                 <name>Kurýr - Svoz - převzetí u odesílatele</name>
                  <date>2012-09-26 18:18:55</date>
             </state>
         </package>
     </article>
</response>
```
V případě XML odpovědi s kompletními informacemi o zakázce jsou kromě dat o doručování zakázky, která jsou stejná jako v předchozím případě, obsaženy detailní informace o zakázce.

V tagu **<article>** jsou uvedeny obě identifikační čísla zakázky **<order\_number>** a **<reference\_number>**, předpokládaný termín doručení zásilek zakázky a kontakt na kurýra **<delivery\_frame>** a **<delivery\_contact>** a poznámka k zakázce **<note>**.

Dále tag **<article>** obsahuje seznam příplatkových služeb zakázky v tagu **<options>**. Každá příplatková služba **<option>** obsahuje identifikátor příplatkové služby **<option\_id>**, název **<option\_name>**, typ hodnoty příplatkové služby **<option\_type>**, hodnotu příplatkové služby **<option\_value>** a v některých případech jednotku hodnoty příplatkové služby **<option\_unit>**.

Tagy **<sender\_name>**, **<sender\_address\_name>**, **<sender\_address\_street>**, **<sender\_address\_city>**, **<sender\_address\_postalcode>** a **<sender\_address\_country>** obsahují informace o odesílateli zakázky.

Podobně tagy **<receiver\_name>**, **<receiver\_address\_name>**, **<receiver\_address\_street>**, **<receiver\_address\_city>**, **<receiver\_address\_postalcode>** a **<receiver\_address\_country>** obsahují informace o příjemci zakázky. V tagu **<receiver\_phone>** je navíc telefonní kontakt na příjemce zakázky.

U každé zásilky zakázky **<package>** je u stavu zásilky **<state>** uveden tag **<note>** s poznámkou ke stavu zásilky, pokud nějaká poznámka je evidována.

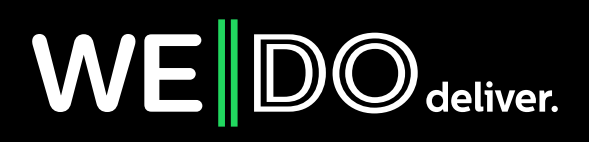